## **CENTRE FOR TEACHING & LEARNING INNOVATION**

## New Quizzes and Migration FAQ

Since the College's launch of MyCanvas, users have had the choice to create quizzes using either of the two supported quizzing engines - Classic Quizzes, and New Quizzes. That choice will ultimately be removed with our institutional shift from Classic to New, with New Quizzes being the singular quizzing platform in MyCanvas.

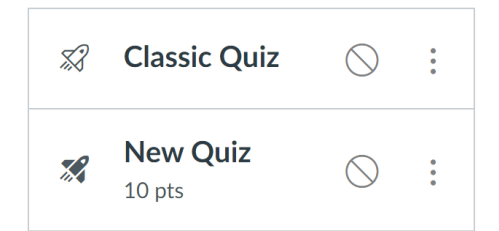

In the future- most likely in 2024- Mohawk College will disable the ability for users to create new MyCanvas quizzes using the Classic Quizzes engine. Classic quizzes will continue to function until a later date, at which point they will cease to function. The dates are somewhat fluid as a result of various issues with the New Quizzes engine.

Ultimately, all Classic Quizzes that are in use need to be "migrated" (converted) to the New Quizzes format. The process is straightforward for quizzes in which the questions are stored, and is somewhat more involved for quizzes that draw their questions from Question Banks. Therefore, before migrating a Classic quiz, you'll first need to determine whether the quiz contains "internal" questions, or if some or all of the questions are being drawn from Question Banks.

**Note: t**he vendor continues to update and add, sometimes remove, features related to the Classic-to-New Quizzes migration. You may notice methods and results that are unexpected, and different than what is provided in this document.

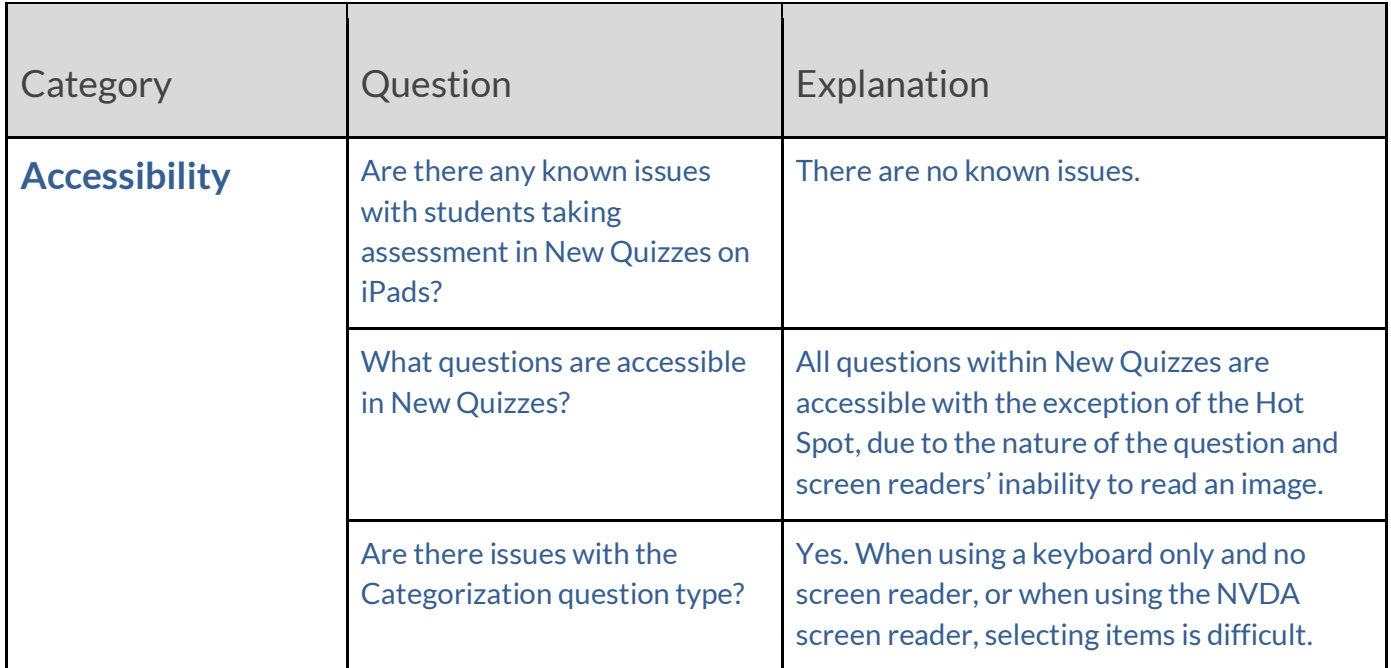

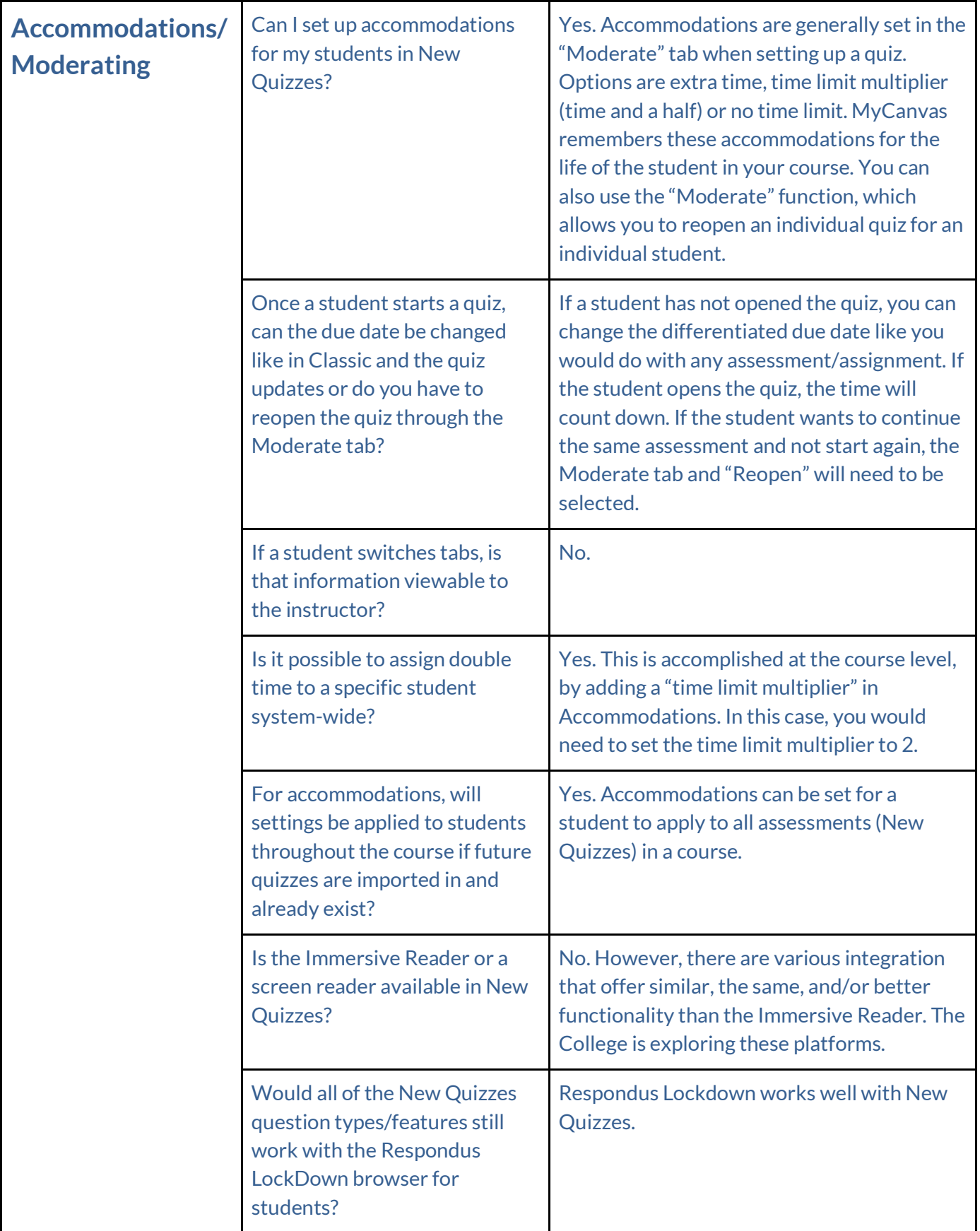

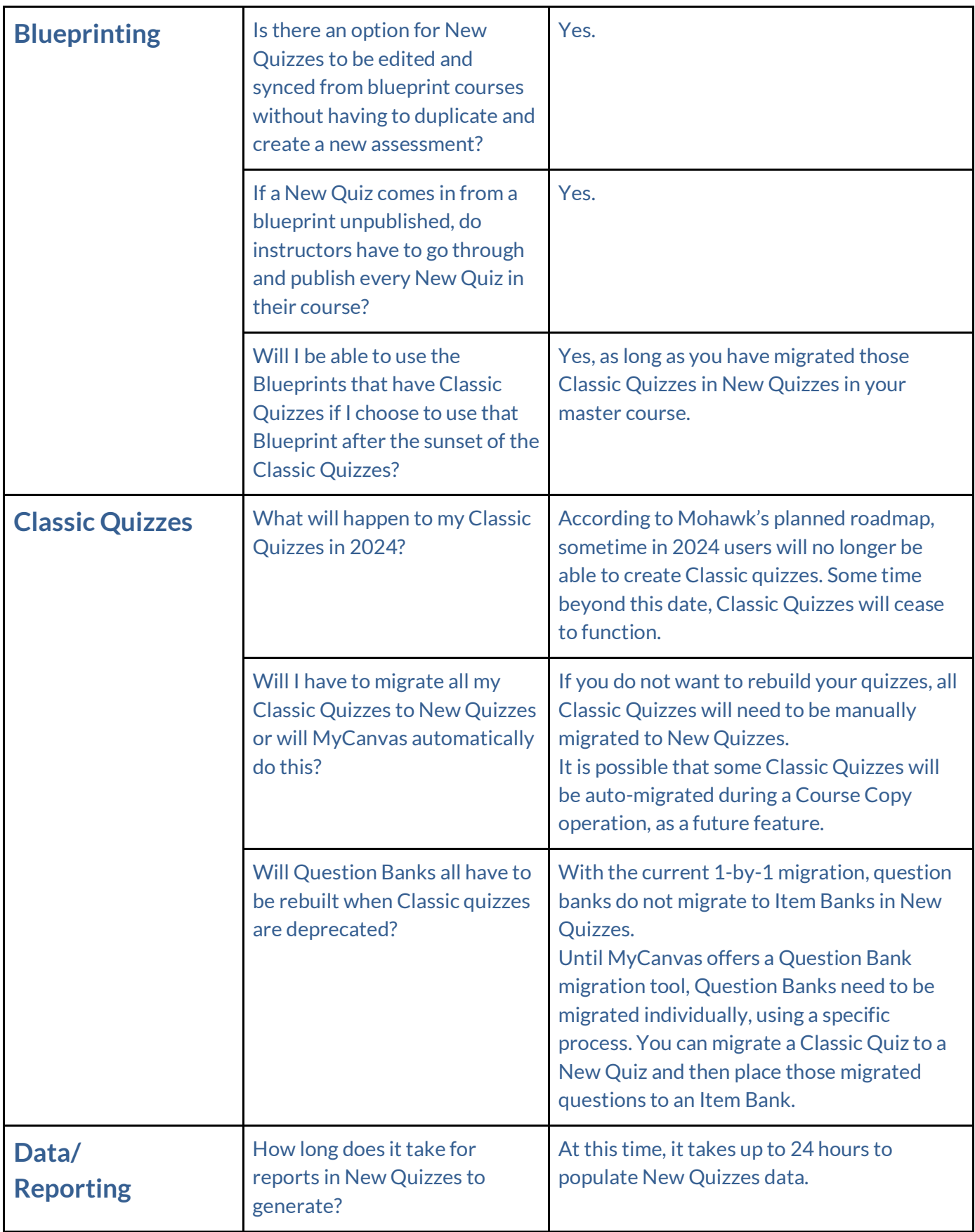

![](_page_3_Picture_184.jpeg)

![](_page_4_Picture_180.jpeg)

![](_page_5_Picture_168.jpeg)

![](_page_6_Picture_184.jpeg)

![](_page_7_Picture_188.jpeg)

![](_page_8_Picture_189.jpeg)

![](_page_9_Picture_205.jpeg)

![](_page_10_Picture_197.jpeg)

![](_page_11_Picture_124.jpeg)